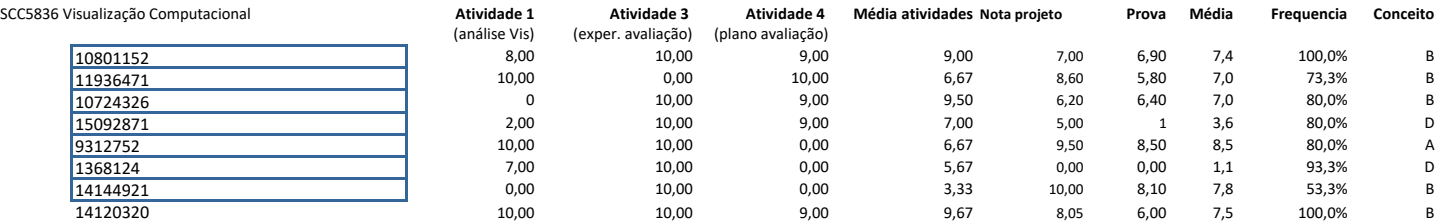

## **Avaliação Projeto desenvolvimento, conteúdo, resultado: (70%)**

relevância e interesse do conjunto de dados, se solução explorou bem a natureza e o potencial dos dados

qualidade da solução apresentada, em termos das visualizações (clareza, rótulos, legendas, títulos)

diversidade das visualizações - se abrangem múltiplos cenários de análise, se contemplam cenários além do óbvio imediato, se explorou bem a parametrização das técnicas para tratar diferentes situações de análise (quando pe adequação (efetividade) dos mapeamentos visuais à natureza e ao tipo dos dados

recursos de interação e `complexidade´ da solução desenvolvida, se sistema funciona bem no contexto da análise exploratória dos dados

se a utilidade potencial da solução desenvolvida ficou devidamente evidenciada na discussão no relatório, no vídeo e na apresentação da solução

## **entrega: (30%)**

pontualidade das entregas e adequação às especificações - (penalidade proporcional ao atraso)

apresentação + vídeo de apresentação: inclusão da motivação, do conjunto de dados e os objetivos da visualização, da linguagem e bibliotecas utilizadas, exibição do sistema sendo executado, qualidade da apresentação relatório: apresentação clara e ilustrativa da solução, com motivação, descrição, exemplos e discussão coerentes, conclusões coerentes, capricho e cuidado na apresentação (redação, figuras)

**Avaliação discplina** Prova (45%) + Projeto (35%) (individual) + Atividades (20%) (individuais) [8.5, 10.0] => A [7.0, 8.5) => B [5.0, 7.0) => C [0.0, 5.0) => D (reprovação)